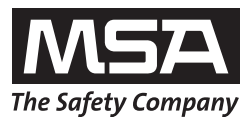

# **Instrucciones de funcionamiento Multitest plus Console HP 230 V**

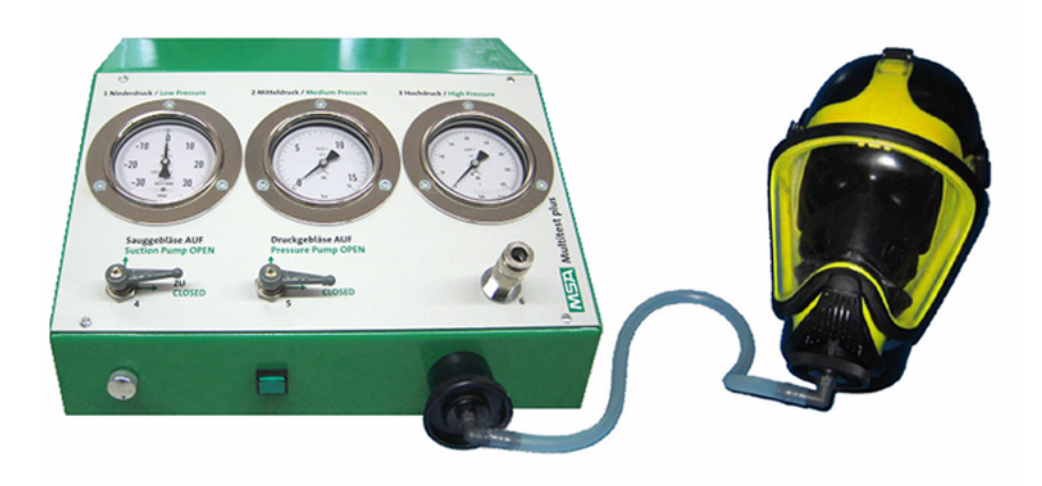

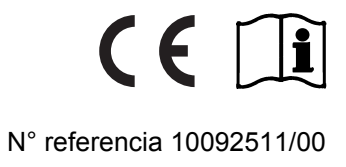

MSA AUER GmbH Thiemannstrasse 1 D-12059 Berlín

Germany

© MSA AUER GmbH. Todos los derechos reservados

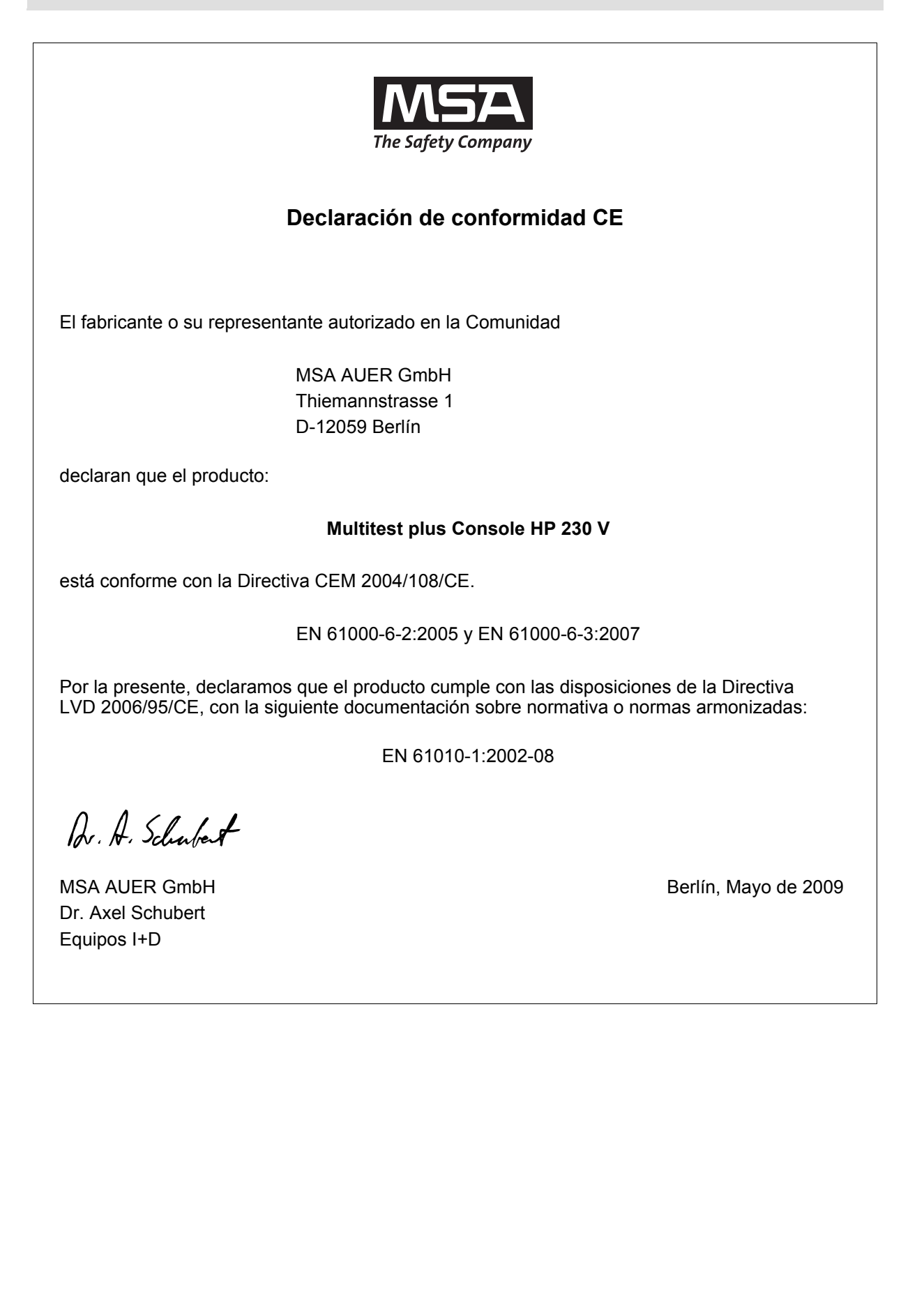

# **Índice**

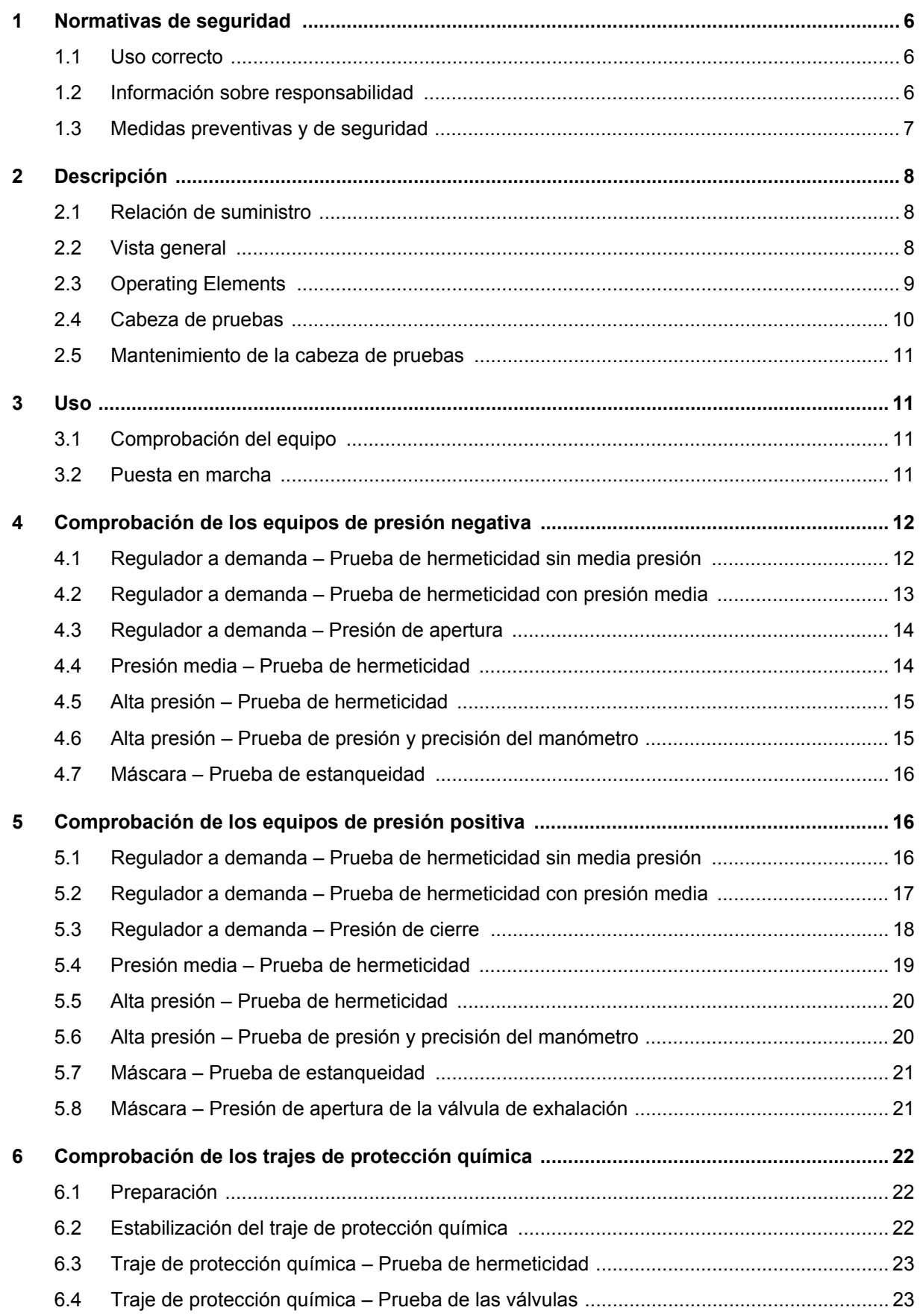

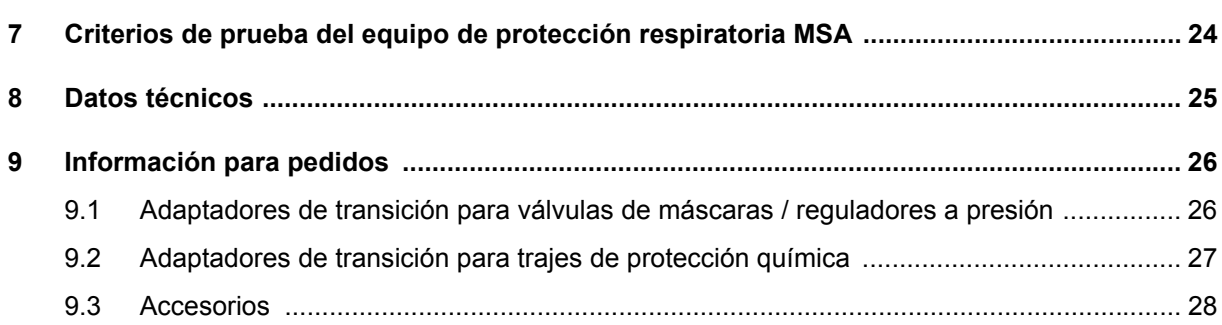

#### <span id="page-5-0"></span>**1 Normativas de seguridad**

#### <span id="page-5-1"></span>**1.1 Uso correcto**

El equipo de prueba MSA Multitest plus Console HP 230 V [en adelante denominado equipo de prueba] ha sido diseñado para comprobar el funcionamiento de las máscaras, los reguladores a demanda y los equipos de protección respiratoria con aire comprimido en el rango de baja, media y alta presión.

Los trajes de protección química sólo se pueden comprobar con adaptadores especiales.

Para utilizar este producto, es imprescindible leer y cumplir lo que se describe en este manual de funcionamiento, en especial, las instrucciones de seguridad, así como la información relativa al uso y al funcionamiento del mismo. Además, para utilizar el equipo de forma segura debe tenerse en cuenta la reglamentación nacional aplicable en el país del usuario.

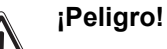

Este producto es, posiblemente, un dispositivo de protección que puede salvar la vida o proteger la salud. Tanto la reparación, el uso o el mantenimiento inadecuado del dispositivo pueden afectar a su funcionamiento y poner en serio peligro la vida del usuario.

Antes de utilizarlo, es preciso comprobar el funcionamiento del producto. Queda terminantemente prohibido utilizar el producto si la prueba de funcionamiento no ha concluido con éxito, si existen daños, si el mantenimiento no ha sido llevado a cabo por parte de personal especializado o si no se han empleado piezas de repuesto originales de MSA.

Un uso diferente o fuera de esta especificación será considerado como no conforme con el uso correcto. Esto mismo se aplica, de forma especial, a las modificaciones no autorizadas del producto y a los trabajos de puesta en funcionamiento que no hayan sido llevados a cabo por MSA o por personal autorizado.

#### <span id="page-5-2"></span>**1.2 Información sobre responsabilidad**

MSA no acepta ninguna responsabilidad en aquellos casos en los que el producto haya sido utilizado de forma inapropiada o para fines no previstos. La selección y el uso del producto son responsabilidad exclusiva del operador.

Las garantías ofrecidas por MSA con respecto al producto, así como el derecho de reclamación por defectos en el producto, quedarán sin efecto si no se utiliza, se cuida o se realiza el mantenimiento de acuerdo con las instrucciones descritas en este manual.

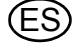

#### <span id="page-6-0"></span>**1.3 Medidas preventivas y de seguridad**

El equipo de prueba ha sido construido y probado conforme a la norma DIN 57411 Parte 1/ VDE 0411 Parte 1, medidas de protección para equipos electrónicos de medición y ha salido de fábrica en condiciones seguras de funcionamiento. Con el fin de mantener dicho estado, y para garantizar un funcionamiento seguro, el usuario debe observar las instrucciones y notas de advertencia incluidas en estas instrucciones de uso.

#### **Conexión a la tensión de alimentación**

Antes de conectarlo, asegúrese de que la tensión de funcionamiento establecida y la tensión de red del equipo de prueba coinciden. La clavija de red sólo puede conectarse a una toma de corriente con una toma de tierra. Para mantener el efecto protector, no debe realizar ninguna extensión que no disponga de toma de tierra.

#### **Cable protector**

La desconexión del cable protector a masa , tanto en el interior como en el exterior del equipo de prueba, así como el aflojamiento del conector del cable protector, puede resultar peligrosa para el equipo de prueba. No se permite la desconexión intencionada.

#### **Apertura de las cubiertas**

Al abrir las cubiertas o retirar ciertas piezas, las piezas bajo tensión pueden quedar expuestas. Incluso los puntos de conexión pueden estar bajo tensión. El equipo debe desconectarse de todas las fuentes de tensión antes de iniciarse las tareas de ajuste, mantenimiento, mantenimiento correctivo o sustitución de piezas.

Si resulta inevitable llevar a cabo el ajuste, mantenimiento o reparación de un equipo de prueba abierto que se encuentre bajo tensión, dichas tareas se llevarán a cabo únicamente por expertos que sean perfectamente conscientes de los peligros asociados.

#### **Fusibles**

Los fusibles sólo se podrán sustituir por otros del tipo de fusible estipulado y con el amperaje nominal determinado. No use fusibles reparados ni cortocircuite el portafusibles.

#### **Errores y tensiones inusuales**

Si se determina que ya no es posible utilizar el equipo de una forma segura, el equipo debe desconectarse y bloquearse para evitar la conexión accidental. La eliminación de errores deberá llevarse a cabo por el servicio de atención al cliente del fabricante o por personal autorizado y debidamente cualificado.

#### <span id="page-7-0"></span>**2 Descripción**

#### <span id="page-7-1"></span>**2.1 Relación de suministro**

- Equipo de prueba Multitest plus Console HP 230 V
- Cabeza de pruebas con soporte, pinza y línea de llenado
- Línea de pruebas con conector roscado estándar para prueba de hermeticidad de máscaras
- Tapón de cierre para la válvula de exhalación de las máscaras
- Tapón de cierre para la línea de media presión del regulador a demanda
- Línea de pruebas para alta presión
- Pieza en T 300 bar
- Cable de alimentación 230 V
- **Cronómetro**
- Spray de silicona
- Manual de usuario

#### <span id="page-7-2"></span>**2.2 Vista general**

El equipo de prueba ha sido diseñado para realizar pruebas estáticas de las máscaras, los reguladores a demanda y los equipos de protección respiratoria.

Los trajes de protección química sólo se pueden comprobar con adaptadores especiales.

La versión básica del equipo permite comprobar los equipos a presión negativa con conectores roscados estándar. Con los accesorios correspondientes, también pueden realizarse pruebas en reguladores a demanda con presión positiva, así como en trajes de protección contra agentes químicos de diversos fabricantes.

Se pueden llevar a cabo las siguientes pruebas:

- Prueba de hermeticidad y presión de apertura de la válvula de exhalación de las máscaras
- Prueba de hermeticidad, presión de apertura y presión de cierre de los reguladores a demanda
- Presión media estática del reductor de presión
- Pruebas de hermeticidad y prueba de presión de activación del dispositivo de aviso del reductor de presión
- Prueba de precisión del manómetro
- Pruebas de hermeticidad y prueba de la válvula de los trajes de protección química

El suministro de alimentación eléctrica se lleva a cabo mediante una corriente de 230 V CA.

Para realizar las pruebas no se requiere una conexión de aire comprimido. El aire comprimido necesario para inflar la cabeza de pruebas puede ser suministrado por un equipo de protección respiratoria con aire comprimido o por una línea de aire comprimido.

Las presiones de prueba necesarias para realizar las comprobaciones de hermeticidad y funcionamiento son generadas por la bomba incorporada en el maletín. La baja presión del equipo de protección respiratoria se indica en el manómetro de baja presión. La presión media del equipo de protección respiratoria se indica en el manómetro de media presión. La alta presión del equipo de protección respiratoria se indica en el manómetro de alta presión.

El inflado de los trajes de protección contra agentes químicos o de la cabeza de pruebas se lleva a cabo accionando el pulsador de la línea de llenado, que está equipada con un conector que se acopla a la conexión de seguridad.

La cabeza de pruebas puede fijarse a la mesa de trabajo mediante una pinza.

ES

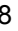

#### <span id="page-8-0"></span>**2.3 Operating Elements**

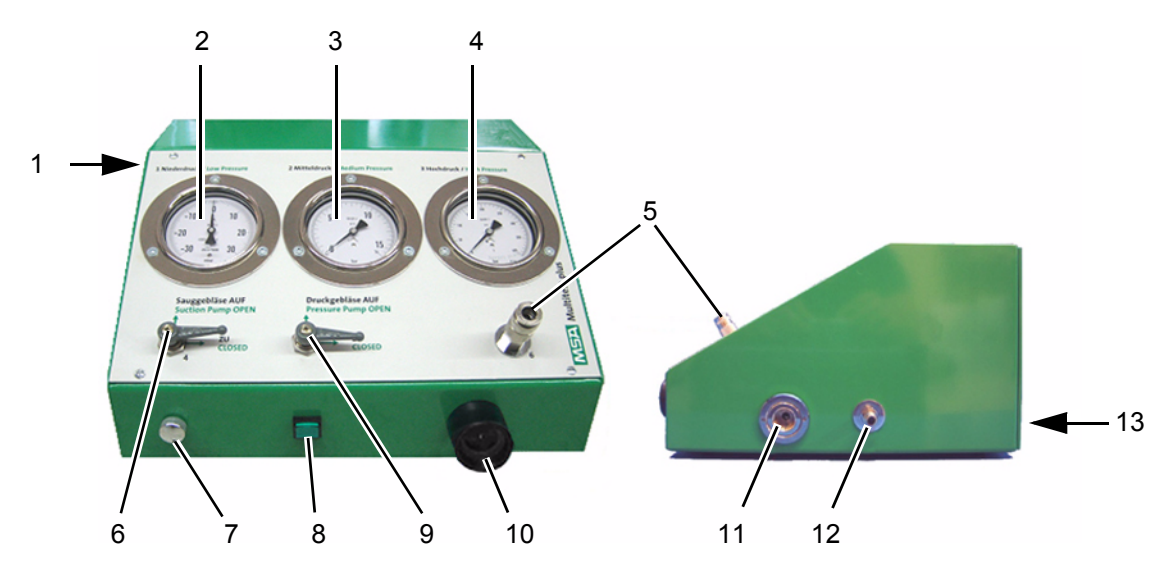

*Fig. 1 Equipo de prueba Multitest plus Console - HP 230 V*

- *1 Botón de CONEXIÓN / DESCONEXIÓN 8 Pulsador para bombeo*
- 
- 
- *4 Manómetro de alta presión [400 bar] 11 Conector de alta presión para ERA*
- *5 Conexión de presión media para regulador a demanda*
- *6 Válvula de cierre para bombeo en depresión 13 Conexión del cable de alimentación*
- *7 Válvula de alivio de presión*
- 
- *2 Manómetro de baja presión [+/- 30 mbar] 9 Válvula de cierre para bombeo en presión*
- *3 Manómetro de presión media [16 bar] 10 Conector roscado estándar para regulador a demanda y línea de pruebas*
	-
	- *12 Conector de presión media para ERA*
		- *[parte posterior]*

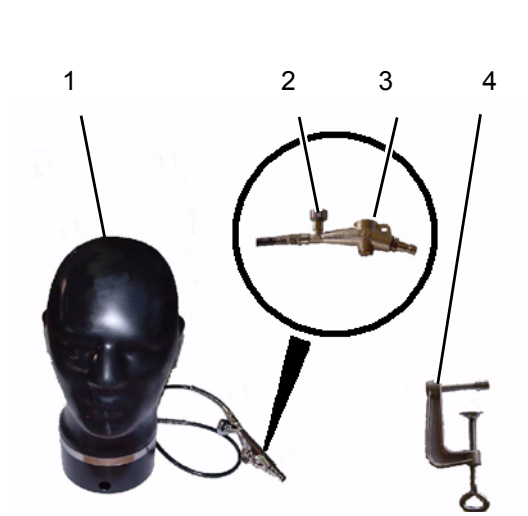

*Fig. 2 Cabeza de pruebas Fig. 3 Línea de pruebas*

- 
- *2 Válvula de alivio de presión para la cabeza de pruebas*
- 
- *4 Abrazadera*

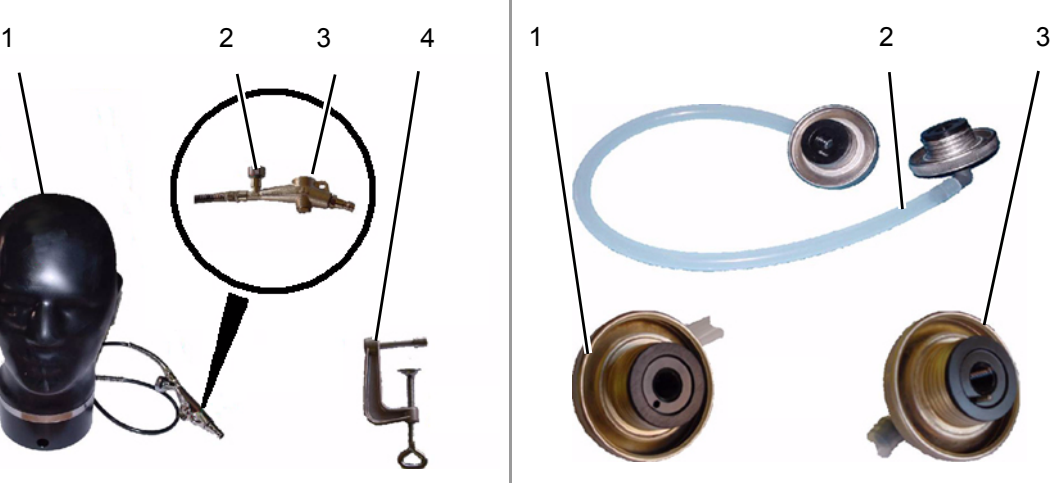

- *1 Cabeza de pruebas 1 Conector roscado estándar para regulador a demanda y línea de pruebas*
	- *2 Línea de pruebas para la máscara*
- *3 Válvula de pulsador 3 Conector roscado estándar para la máscara con gancho*

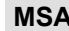

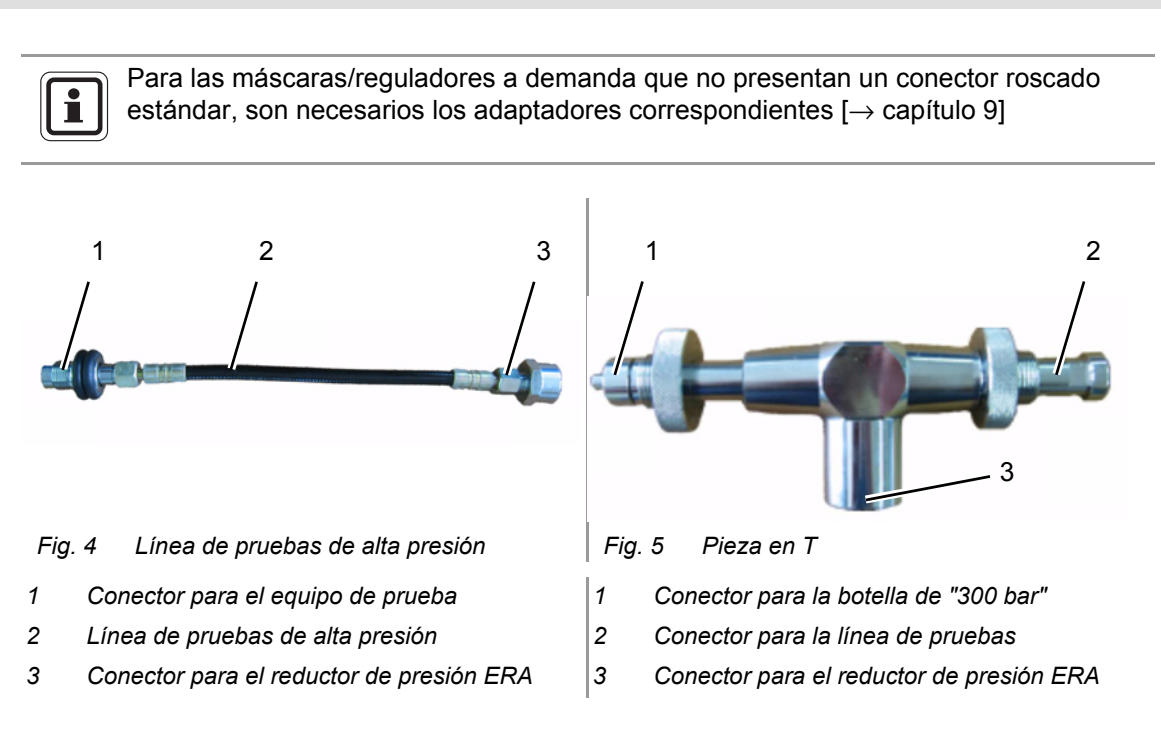

#### <span id="page-9-0"></span>**2.4 Cabeza de pruebas**

Para que el uso de la cabeza de pruebas permita obtener pruebas optimizadas de las máscaras, debe inflarse hasta que presente la forma normal de una cabeza humana  $[\rightarrow$  Fig. 6].

Para hacerlo, se utiliza la línea de llenado, que presenta una válvula de pulsador [→ Fig. 7] que se puede conectar a una fuente de suministro de presión media [por ejemplo, a la línea de media presión de un equipo de protección respiratoria con aire comprimido]. El inflado de la cabeza se lleva a cabo accionando el pulsador.

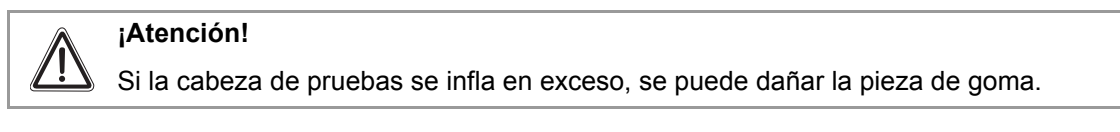

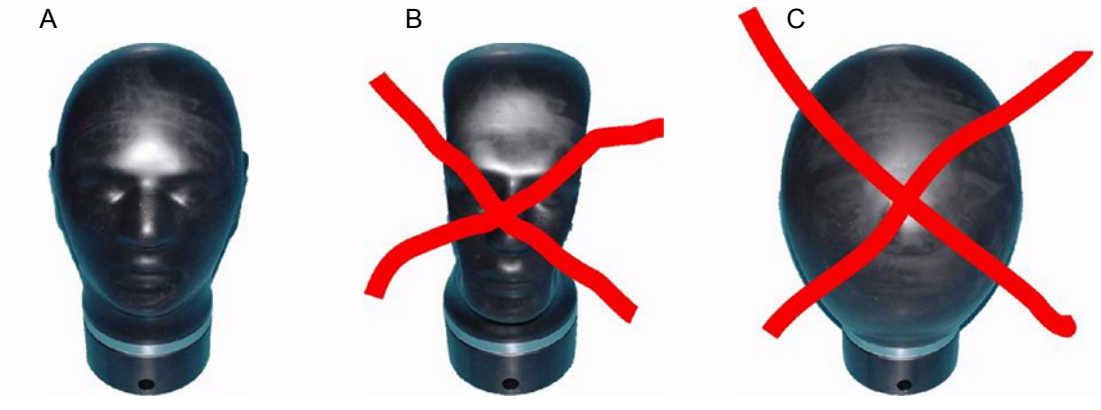

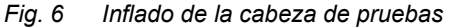

- *A Cabeza con forma ideal para las pruebas de las máscaras*
- *B Cabeza de pruebas insuficientemente inflada*
- *C Cabeza de pruebas excesivamente inflada*

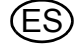

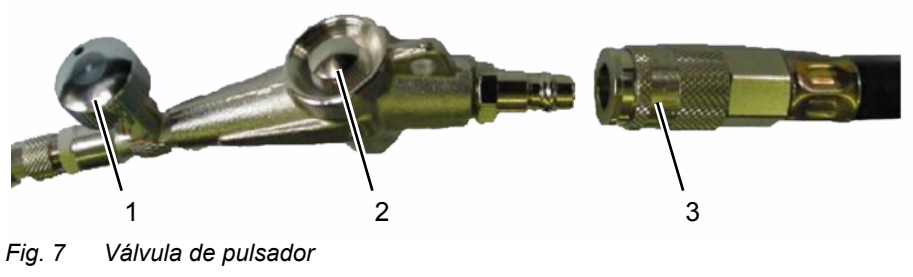

- *1 Válvula de alivio de presión 3 Línea de presión media*
- *2 Pulsador*

#### **Inflado de la cabeza de pruebas**

Procedimiento:

- (1) Conecte la válvula de pulsador a la línea de presión media.
- (2) Cierre la válvula de alivio de presión de la válvula de pulsador.
- (3) Active brevemente el pulsador para inflar la cabeza. Asegúrese de que la cabeza no se infle en exceso.
- (4) Si la cabeza se ha inflado demasiado, reduzca la presión abriendo la válvula de alivio de presión.
- (5) Desconecte la válvula de pulsador de la línea de presión media.

#### <span id="page-10-0"></span>**2.5 Mantenimiento de la cabeza de pruebas**

Para evitar que la cabeza de pruebas se deteriore prematuramente, ínflela únicamente hasta alcanzar la forma normal de una cabeza humana y protéjala de la radiación del sol.

En caso de no utilización, mantenga cubierta la cabeza de pruebas.

Una vez por semana, pulverice cuidadosamente la cabeza con el spray de silicona [→ capítulo [9.3](#page-27-0)] y déjelo actuar toda la noche [sin cubrirla].

#### <span id="page-10-1"></span>**3 Uso**

#### <span id="page-10-2"></span>**3.1 Comprobación del equipo**

Los criterios de prueba y los intervalos necesarios para realizar las comprobaciones de hermeticidad y funcionamiento se especifican en los manuales de funcionamiento de cada fabricante y en las correspondientes normas europeas.

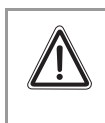

#### **¡Atención!**

Se aplicarán las especificaciones que aparecen en el manual de funcionamiento de los equipos a comprobar.

#### <span id="page-10-3"></span>**3.2 Puesta en marcha**

Para activar el equipo de prueba, acóplelo al suministro de alimentación eléctrica y conecte el equipo [botón de conexión / desconexión]; el equipo estará listo para utilizarse.

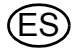

#### <span id="page-11-0"></span>**4 Comprobación de los equipos de presión negativa**

Cierre las válvulas de cierre de "bombeo en depresión" y "bombeo en presión" antes de iniciar ningún procedimiento de comprobación.

En caso contrario, el resultado de la comprobación puede ser incorrecto o puede usted dañar el equipo de prueba.

#### <span id="page-11-1"></span>**4.1 Regulador a demanda – Prueba de hermeticidad sin media presión**

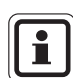

i

La prueba de hermeticidad incluye un prueba de hermeticidad a presión negativa y a presión positiva.

Uso del equipo de prueba Multitest plus Console HP 230 V

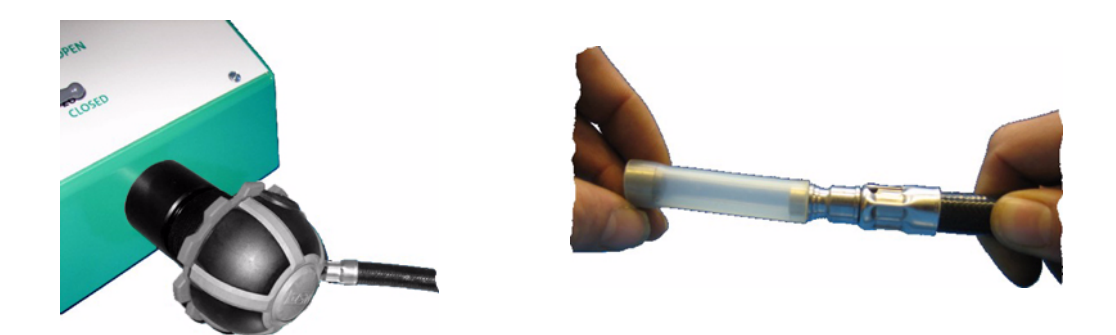

#### **Prueba de hermeticidad a presión negativa**

- (1) Acople el regulador a demanda al conector de prueba.
- (2) Cierre con el tapón la línea del regulador a demanda.
- (3) Abra la palanca de la válvula de "bombeo de succión".
- (4) Mantenga pulsado el pulsador para bombeo.
- (5) Ajuste la presión ligeramente por encima de la presión de prueba establecida y, a continuación, cierre la palanca de la válvula.
- (6) Suelte el pulsador para bombeo.
- (7) Ajuste ligeramente la presión hasta alcanzar la presión de prueba abriendo la válvula de alivio de presión.
- (8) Realice la lectura conforme a las instrucciones del fabricante.

#### **Prueba de hermeticidad a presión positiva**

- (1) Acople el regulador a demanda al conector de prueba.
- (2) Cierre con el tapón la línea del regulador a demanda.
- (3) Abra la palanca de la válvula de "bombeo de presión".
- (4) Mantenga pulsado el pulsador para bombeo.
- (5) Ajuste la presión ligeramente por encima de la presión de prueba establecida y, a continuación, cierre la palanca de la válvula.
- (6) Suelte el pulsador para bombeo.
- (7) Ajuste ligeramente la presión hasta alcanzar la presión de prueba abriendo la válvula de alivio de presión.
- (8) Realice la lectura conforme a las instrucciones del fabricante.

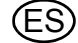

#### <span id="page-12-0"></span>**4.2 Regulador a demanda – Prueba de hermeticidad con presión media**

#### **¡Atención!**

¡Respete estrictamente la secuencia indicada!

En caso contrario, el resultado de la comprobación puede ser incorrecto o puede usted dañar el equipo de prueba.

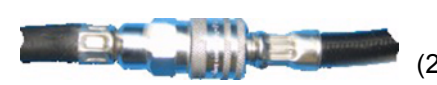

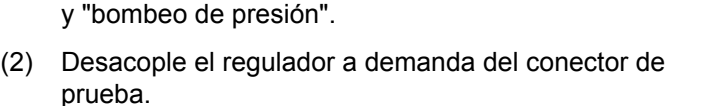

(1) Cierre las palancas de válvula de "bombero de succión"

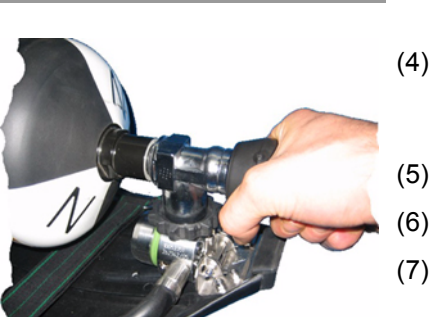

- (3) Conecte el equipo de protección respiratoria al conector de presión media.
- (4) Conecte el regulador a demanda al adaptador de presión media [versión en maletín] o al conector de presión media del equipo de prueba [consola].
- (5) Abra los grifos de la[s] botella[s].
- (6) Acople el regulador a demanda al conector de prueba.
- (7) Abra lentamente la palanca de la válvula de "bombeo en presión".
- (8) Mantenga pulsado el pulsador para bombeo.
- (9) Ajuste la presión ligeramente por encima de la presión de prueba establecida y, a continuación, cierre rápidamente la palanca de la válvula.
- (10) Suelte el pulsador para bombeo.
- (11) Ajuste ligeramente la presión hasta alcanzar la presión de prueba abriendo la válvula de alivio de presión.
- (12) Realice la lectura conforme a las instrucciones del fabricante.

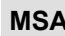

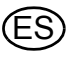

#### <span id="page-13-0"></span>**4.3 Regulador a demanda – Presión de apertura**

#### **¡Atención!**

¡Respete estrictamente la secuencia indicada!

En caso contrario, el resultado de la comprobación puede ser incorrecto o puede usted dañar el equipo de prueba.

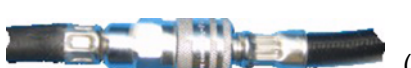

- (1) Desacople el regulador a demanda del conector de prueba.
- (2) Conecte el equipo de protección respiratoria al adaptador de presión media.
- (3) Conecte el regulador a demanda al adaptador de presión media [versión en maletín] o al conector de presión media del equipo de prueba [consola]. (4) Abra los grifos de la[s] botella[s]. (5) Acople el regulador a demanda al conector de prueba.
	- (6) Abra lentamente la palanca de la válvula de "bombeo en depresión".
	- (7) Mantenga pulsado el pulsador para bombeo.
	- (8) Realice la lectura conforme a las instrucciones del fabricante.

#### <span id="page-13-1"></span>**4.4 Presión media – Prueba de hermeticidad**

#### **¡Atención!**

¡Respete estrictamente la secuencia indicada!

En caso contrario, el resultado de la comprobación puede ser incorrecto o puede usted dañar el equipo de prueba.

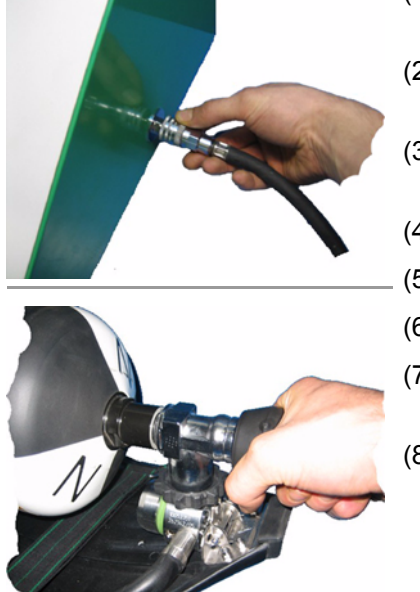

- (1) Desacople el regulador a demanda del conector de prueba.
- (2) Acople el equipo de protección respiratoria al conector de presión media.
- (3) Acople el regulador a demanda al conector de presión media.
- (4) Abra los grifos de la[s] botella[s].
- (5) Espere hasta que la presión se estabilice.
- (6) Cierre los grifos de la[s] botella[s].
- (7) Libere ligeramente la presión con el regulador a demanda.
- (8) Realice la lectura conforme a las instrucciones del fabricante.

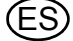

#### <span id="page-14-0"></span>**4.5 Alta presión – Prueba de hermeticidad**

#### **¡Atención!**

¡Respete estrictamente la secuencia indicada!

En caso contrario, el resultado de la comprobación puede ser incorrecto, puede usted dañar el equipo de prueba o puede dejar que entre aire de forma accidental.

- (1) Desacople el regulador a demanda del conector de prueba.
- (2) Conecte el equipo de protección respiratoria usando la línea de alta presión [200 bar] o la pieza en T [300 bar] al conector de alta presión.
- (3) Acople el equipo de protección respiratoria al conector de presión media.
- (4) Acople el regulador a demanda al conector de presión media.
- (5) Abra los grifos de la[s] botella[s].
- (6) Espere hasta que la presión se estabilice.
- (7) Cierre los grifos de la[s] botella[s].
- (8) Realice la lectura conforme a las instrucciones del fabricante.

#### <span id="page-14-1"></span>**4.6 Alta presión – Prueba de presión y precisión del manómetro**

- (1) Desacople el regulador a demanda del conector de prueba.
	- (2) Conecte el equipo de protección respiratoria usando la línea de alta presión [200 bar] o la pieza en T [300 bar] al conector de alta presión.
	- (3) Acople el equipo de protección respiratoria al conector de presión media.
	- (4) Acople el regulador a demanda al conector de presión media.
	- (5) Abra los grifos de la[s] botella[s].
	- (6) Espere hasta que la presión se estabilice.
	- (7) Cierre los grifos de la[s] botella[s].
	- (8) Libere ligeramente la presión con el regulador a demanda.
	- (9) Realice la lectura conforme a las instrucciones del fabricante.

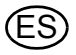

#### <span id="page-15-0"></span>**4.7 Máscara – Prueba de estanqueidad**

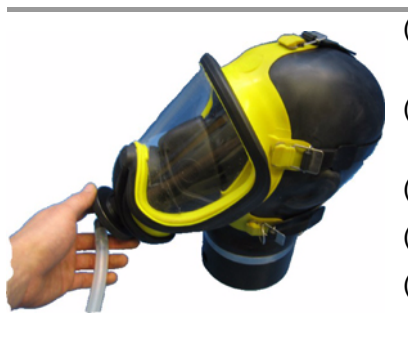

- (1) Coloque la máscara ajustada sobre la cabeza de pruebas.
- (2) Conecte la línea de pruebas al equipo de prueba y a la máscara [conector con gancho en la máscara].
- (3) Abra la palanca de la válvula de "bombeo en depresión".
- (4) Mantenga pulsado el pulsador para bombeo.
- (5) Ajuste la presión ligeramente por encima de la presión de prueba establecida y, a continuación, cierre la palanca de la válvula.
- (6) Suelte el pulsador para bombeo.
- (7) Ajuste ligeramente la presión hasta alcanzar la presión de prueba abriendo la válvula de alivio de presión.
- (8) Realice la lectura conforme a las instrucciones del fabricante.

#### <span id="page-15-1"></span>**5 Comprobación de los equipos de presión positiva**

Cierre las válvulas de cierre de "bombeo en depresión" y "bombeo en presión" antes de iniciar ningún procedimiento de comprobación.

En caso contrario, el resultado de la comprobación puede ser incorrecto o puede usted dañar el equipo de prueba.

#### <span id="page-15-2"></span>**5.1 Regulador a demanda – Prueba de hermeticidad sin media presión**

#### **¡Atención!**

Desactive la presión positiva.

Si la presión positiva no está desconectada, podría dejar que entre aire de forma accidental.

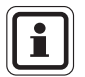

 $\mathbf{r}$ 

Elija el adecuado adaptador de transición para el regulador a demanda en el capítulo [9.1.](#page-25-1)

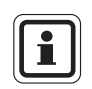

La prueba de hermeticidad incluye un prueba de hermeticidad a presión negativa y a presión positiva.

Uso del equipo de prueba Multitest plus Console HP 230 V

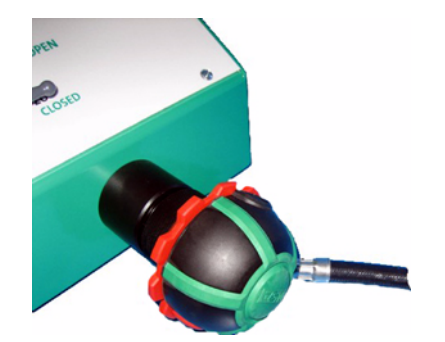

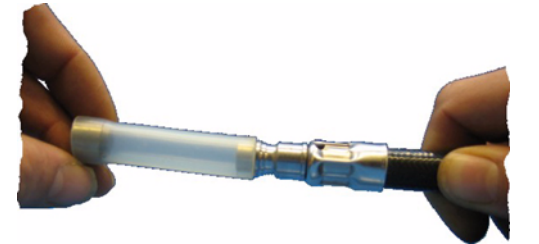

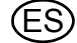

#### **Prueba de hermeticidad a presión negativa**

- (1) Desactive la presión positiva.
	- $\triangleright$  El regulador a demanda se encuentra en posición de reposo.
- (2) Acople el regulador a demanda al conector de prueba.
- (3) Cierre con el tapón la línea del regulador a demanda.
- (4) Abra la palanca de la válvula de "bombeo en depresión".
- (5) Mantenga pulsado el pulsador para bombeo.
- (6) Ajuste la presión ligeramente por encima de la presión de prueba establecida y, a continuación, cierre la palanca de la válvula.
- (7) Suelte el pulsador para bombeo.
- (8) Ajuste ligeramente la presión hasta alcanzar la presión de prueba abriendo la válvula de alivio de presión.
- (9) Realice la lectura conforme a las instrucciones del fabricante.

#### **Prueba de hermeticidad a presión positiva**

- (1) Desactive la presión positiva.
	- $\triangleright$  El regulador a demanda se encuentra en posición de reposo.
- (2) Acople el regulador a demanda al conector de prueba.
- (3) Cierre con el tapón la línea del regulador a demanda.
- (4) Abra la palanca de la válvula de "bombeo de presión".
- (5) Mantenga pulsado el pulsador para bombeo.
- (6) Ajuste la presión ligeramente por encima de la presión de prueba establecida y, a continuación, cierre la palanca de la válvula.
- (7) Suelte el pulsador para bombeo.
- (8) Ajuste ligeramente la presión hasta alcanzar la presión de prueba abriendo la válvula de alivio de presión.
- (9) Realice la lectura conforme a las instrucciones del fabricante.

#### <span id="page-16-0"></span>**5.2 Regulador a demanda – Prueba de hermeticidad con presión media**

#### **¡Atención!**

¡Respete estrictamente la secuencia indicada!

En caso contrario, el resultado de la comprobación puede ser incorrecto, puede usted dañar el equipo de prueba o puede dejar que entre aire de forma accidental.

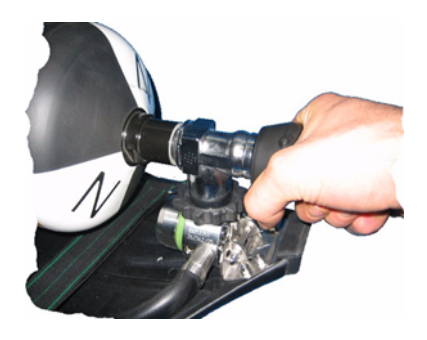

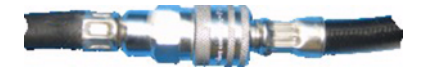

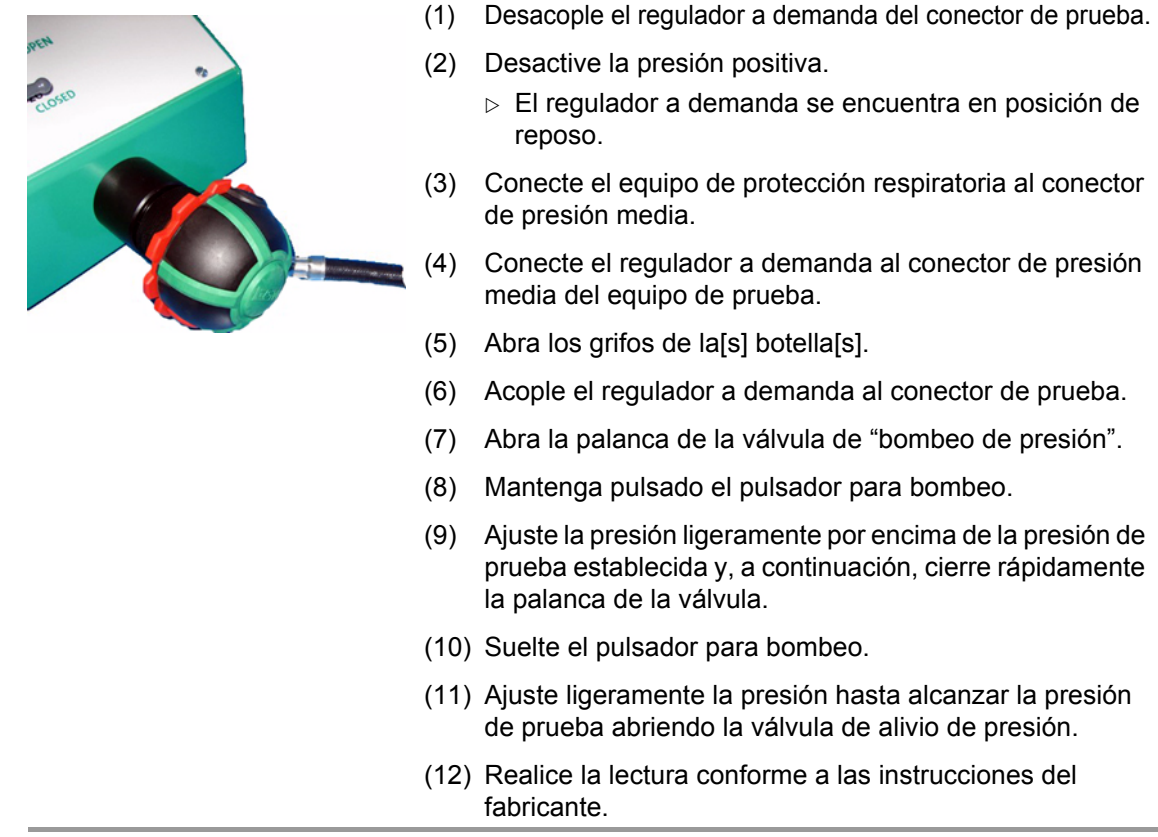

#### <span id="page-17-0"></span>**5.3 Regulador a demanda – Presión de cierre**

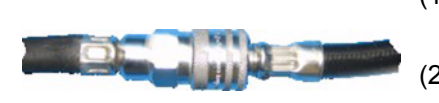

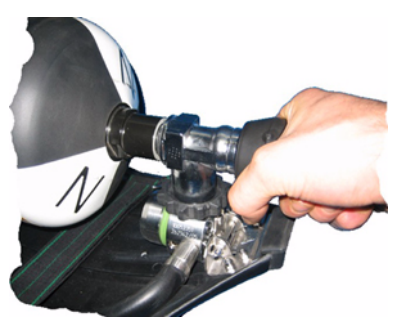

- (1) Desacople el regulador a demanda del conector de prueba.
- (2) Active la presión positiva.
	- $\triangleright$  El regulador a demanda se encuentra en posición de presión positiva.
- (3) Cierre el conector del regulador a demanda con la palma de la mano.
- (4) Conecte el regulador a demanda al adaptador de presión media [versión en maletín] o al conector de presión media del equipo de prueba [consola].
- (5) Conecte el equipo de protección respiratoria al adaptador de presión media.
- (6) Abra los grifos de la[s] botella[s].
	- $\triangleright$  Coloque la conexión de escape en dirección del adaptador de transición.
- (7) Acople el regulador a demanda al adaptador de transición.
- (8) Libere ligeramente la presión abriendo la válvula de alivio de presión durante aprox. 15 s.
- (9) Transcurrido este tiempo, cierre la válvula de alivio de presión.
- (10) Realice la lectura conforme a las instrucciones del fabricante.

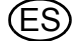

#### <span id="page-18-0"></span>**5.4 Presión media – Prueba de hermeticidad**

#### **¡Atención!**

¡Respete estrictamente la secuencia indicada!

En caso contrario, el resultado de la comprobación puede ser incorrecto o puede usted dañar el equipo de prueba.

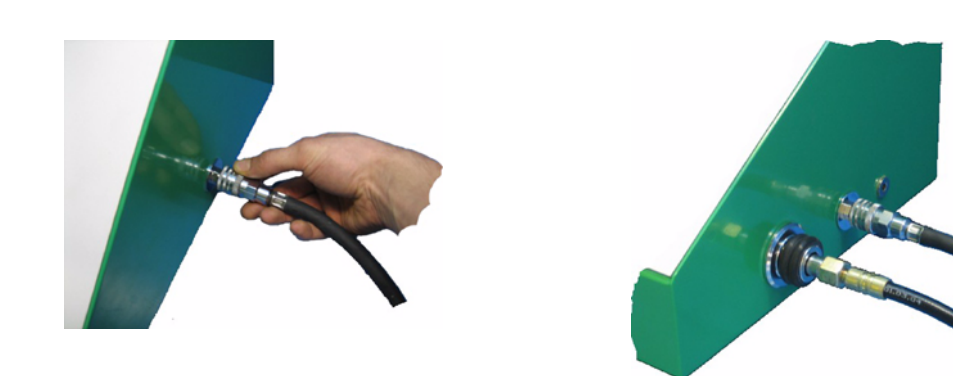

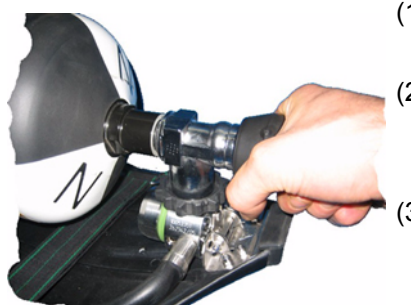

- (1) Desacople el regulador a demanda del conector de prueba.
- (2) Desactive la presión positiva.
	- $\triangleright$  El regulador a demanda se encuentra en posición de reposo.
	- Conecte el regulador a demanda al adaptador de presión media [versión en maletín] o al acoplamiento de presión media del equipo de prueba [consola].
- (4) Conecte el equipo de protección respiratoria al adaptador de presión media [versión en maletín] o al acoplamiento de presión media del equipo de prueba [consola].
- (5) Conecte el adaptador de presión media al conector de prueba.
- (6) Abra los grifos de la[s] botella[s].
- (7) Espere hasta que la presión se estabilice.
- (8) Cierre los grifos de la[s] botella[s].
- (9) Libere ligeramente la presión con el regulador a demanda.
- (10) Realice la lectura conforme a las instrucciones del fabricante.

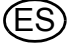

#### <span id="page-19-0"></span>**5.5 Alta presión – Prueba de hermeticidad**

#### **¡Atención!**

¡Respete estrictamente la secuencia indicada!

En caso contrario, el resultado de la comprobación puede ser incorrecto, puede usted dañar el equipo de prueba o puede dejar que entre aire de forma accidental.

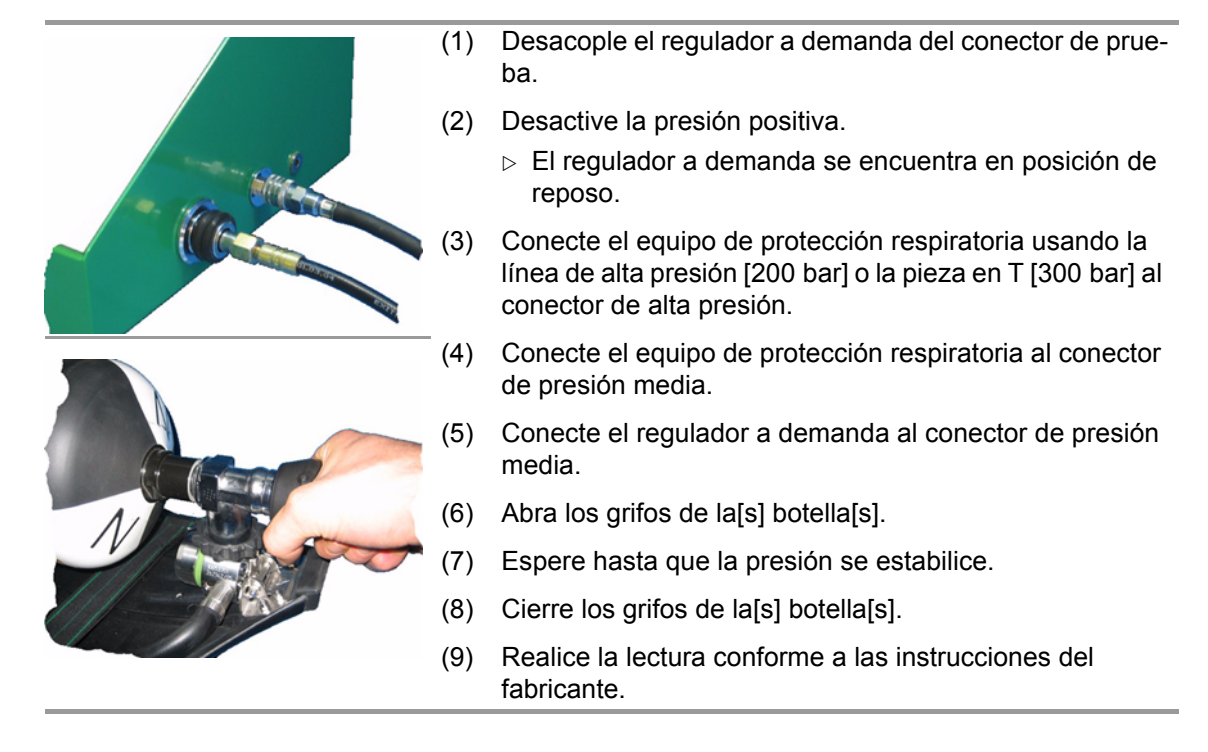

#### <span id="page-19-1"></span>**5.6 Alta presión – Prueba de presión y precisión del manómetro**

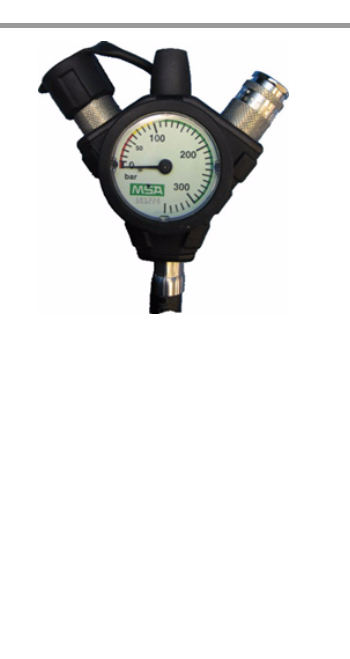

- (1) Desacople el regulador a demanda del conector de prueba.
- (2) Desactive la presión positiva.
	- $\triangleright$  El regulador a demanda se encuentra en posición de reposo.
- (3) Conecte el equipo de protección respiratoria usando la línea de alta presión [200 bar] o la pieza en T [300 bar] al conector de alta presión.
- (4) Conecte el equipo de protección respiratoria al conector de presión media.
- (5) Conecte el regulador a demanda al conector de presión media.
- (6) Abra los grifos de la[s] botella[s].
- (7) Espere hasta que la presión se estabilice.
- (8) Libere ligeramente la presión con el regulador a demanda.
- (9) Realice la lectura conforme a las instrucciones del fabricante.

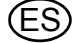

#### <span id="page-20-0"></span>**5.7 Máscara – Prueba de estanqueidad**

Elija el adecuado adaptador de transición para el regulador a demanda en el capítulo [9.1.](#page-25-1)

- (1) Coloque la máscara ajustada sobre la cabeza de pruebas.
- (2) Conecte la línea de pruebas al equipo de prueba y a la máscara [conector con gancho en la máscara].
- (3) Abra la palanca de la válvula de "bombeo en depresión".
- (4) Mantenga pulsado el pulsador para bombeo.
- (5) Ajuste la presión ligeramente por encima de la presión de prueba establecida y, a continuación, cierre la palanca de la válvula.
- (6) Suelte el pulsador para bombeo.
- (7) Ajuste ligeramente la presión hasta alcanzar la presión de prueba abriendo la válvula de alivio de presión.
- (8) Realice la lectura conforme a las instrucciones del fabricante.
- <span id="page-20-1"></span>**5.8 Máscara – Presión de apertura de la válvula de exhalación**

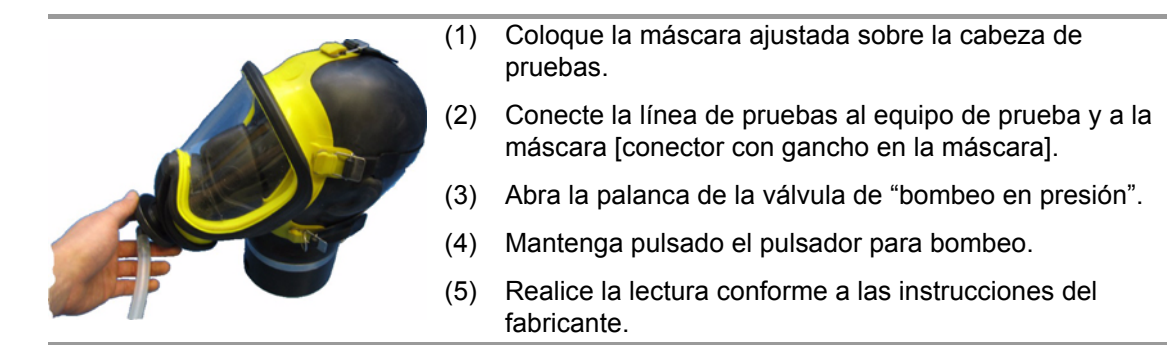

#### <span id="page-21-0"></span>**6 Comprobación de los trajes de protección química**

Para comprobar los trajes de protección química, puede ser necesario el uso de accesorios especiales.

Para obtener información detallada, consulte el capítulo [9.2](#page-26-0) y el manual de funcionamiento del fabricante.

#### <span id="page-21-1"></span>**6.1 Preparación**

i

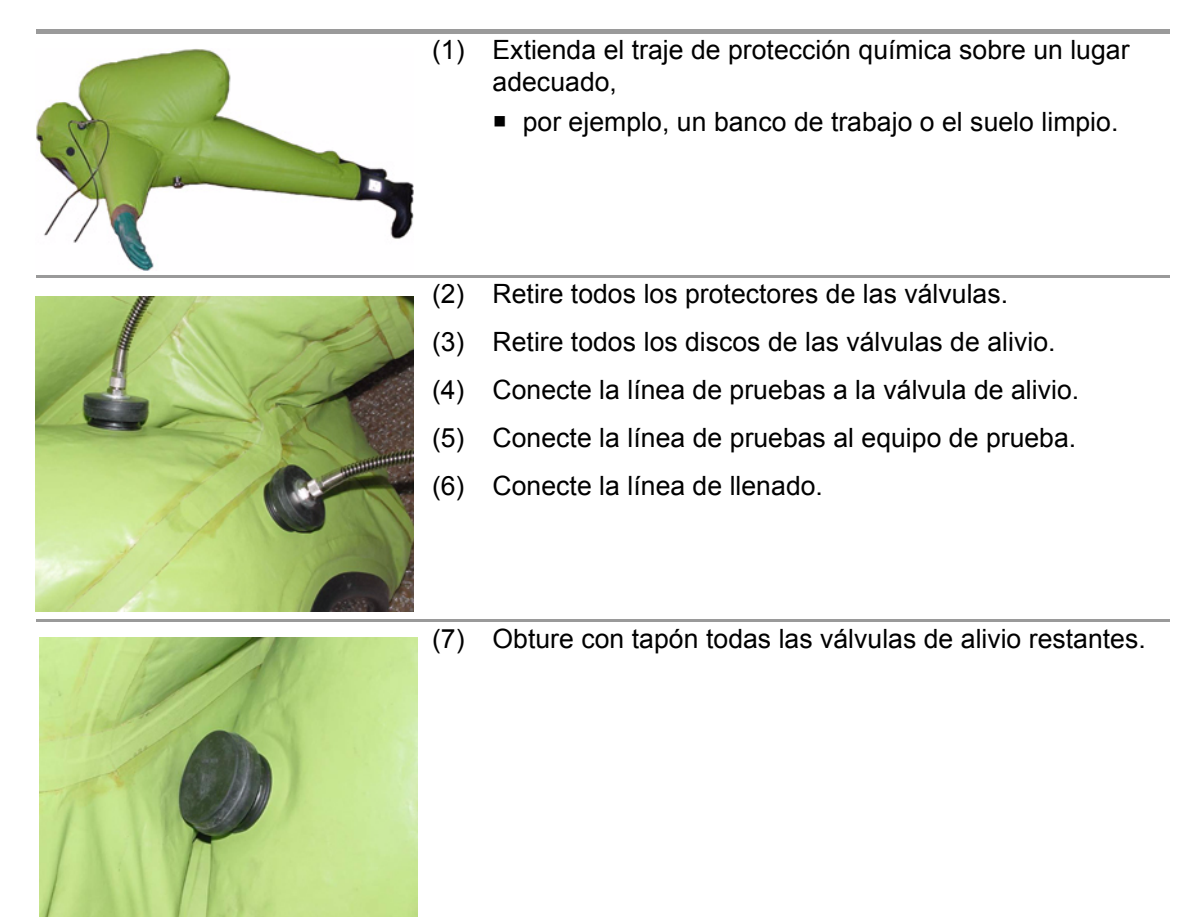

#### <span id="page-21-2"></span>**6.2 Estabilización del traje de protección química**

# **¡Atención!**

No supere la presión de estabilización establecida, ya que podrían desgarrarse las costuras y despegarse las secciones pegadas.

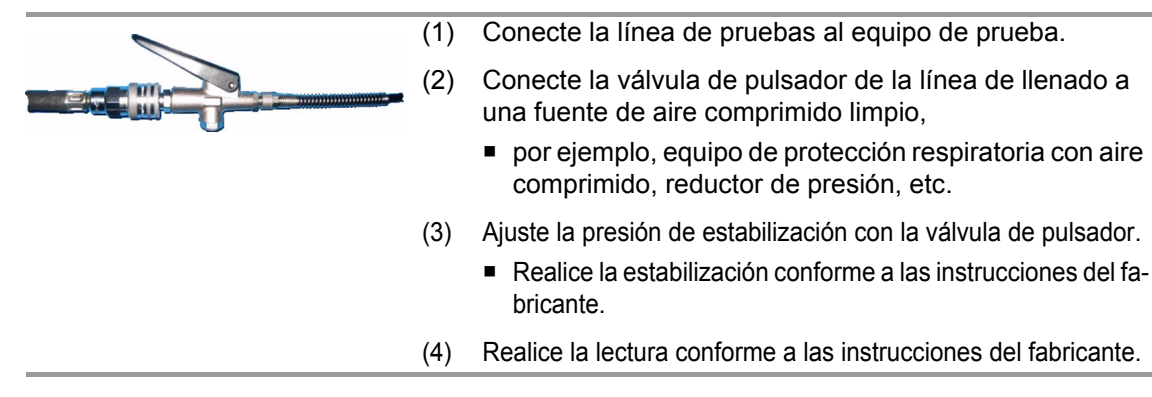

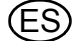

#### <span id="page-22-0"></span>**6.3 Traje de protección química – Prueba de hermeticidad**

#### **¡Atención!**

¡La estabilización del traje de protección química debe haberse completado antes de iniciar la prueba de hermeticidad!

En caso contrario, el resultado de la prueba será incorrecto.

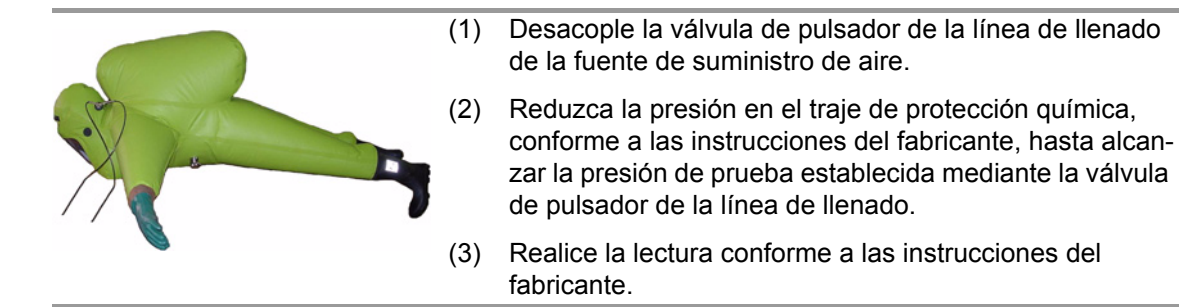

#### <span id="page-22-1"></span>**6.4 Traje de protección química – Prueba de las válvulas**

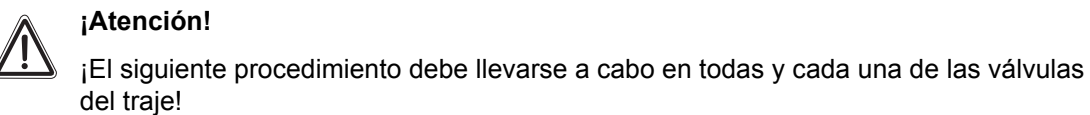

 $\overline{\mathbf{i}}$ 

Las válvulas deben estar listas para su uso.

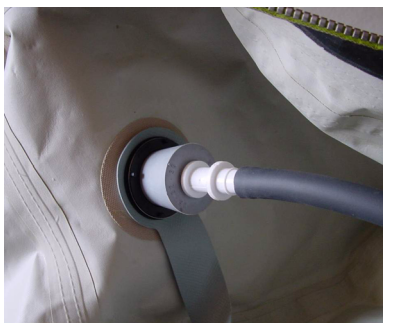

- (1) Cierre la válvula del traje de protección química desde el interior con el tapón para la prueba de hermeticidad de las válvulas.
- (2) Conecte la línea de pruebas a la válvula de alivio.
- (3) Conecte la línea de pruebas al equipo de prueba.
- (4) Abra la palanca de la válvula de "bombeo en depresión".
- (5) Mantenga pulsado el pulsador para bombeo.
- (6) Ajuste la presión ligeramente por encima de la presión de prueba establecida y, a continuación, cierre la palanca de la válvula.
- (7) Suelte el pulsador para bombeo.
- (8) Ajuste ligeramente la presión hasta alcanzar la presión de prueba abriendo la válvula de alivio de presión.
- (9) Realice la lectura conforme a las instrucciones del fabricante.

 $\overline{\mathbf{1}}$ 

# <span id="page-23-0"></span>**7 Criterios de prueba del equipo de protección respiratoria MSA**

Los criterios de prueba que se muestran a continuación son válidos únicamente como base para una evaluación.

¡Los criterios de prueba reales se especifican en los manuales de instrucciones de los respectivos fabricantes!

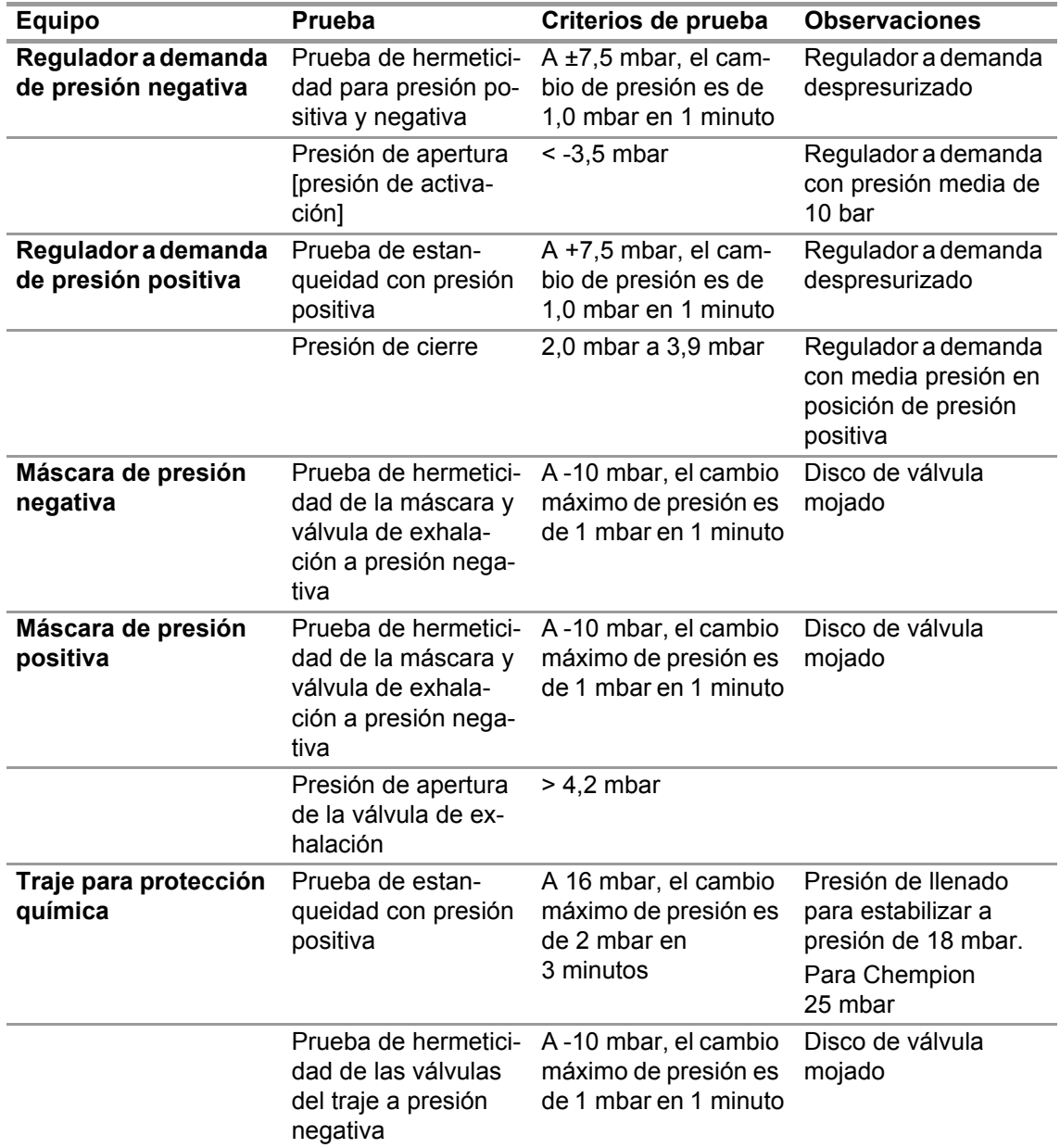

## <span id="page-24-0"></span>**8 Datos técnicos**

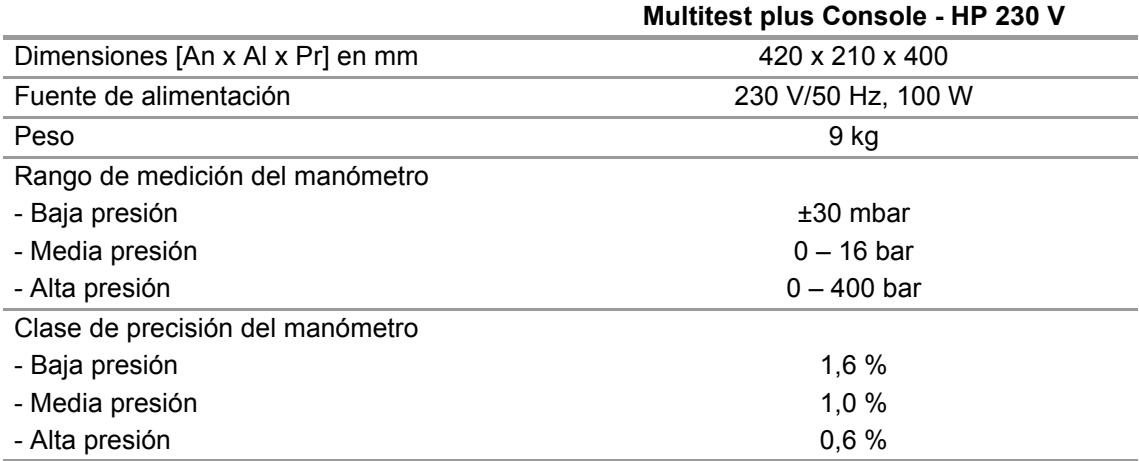

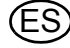

# <span id="page-25-0"></span>**9 Información para pedidos**

## <span id="page-25-1"></span>**9.1 Adaptadores de transición para válvulas de máscaras / reguladores a presión**

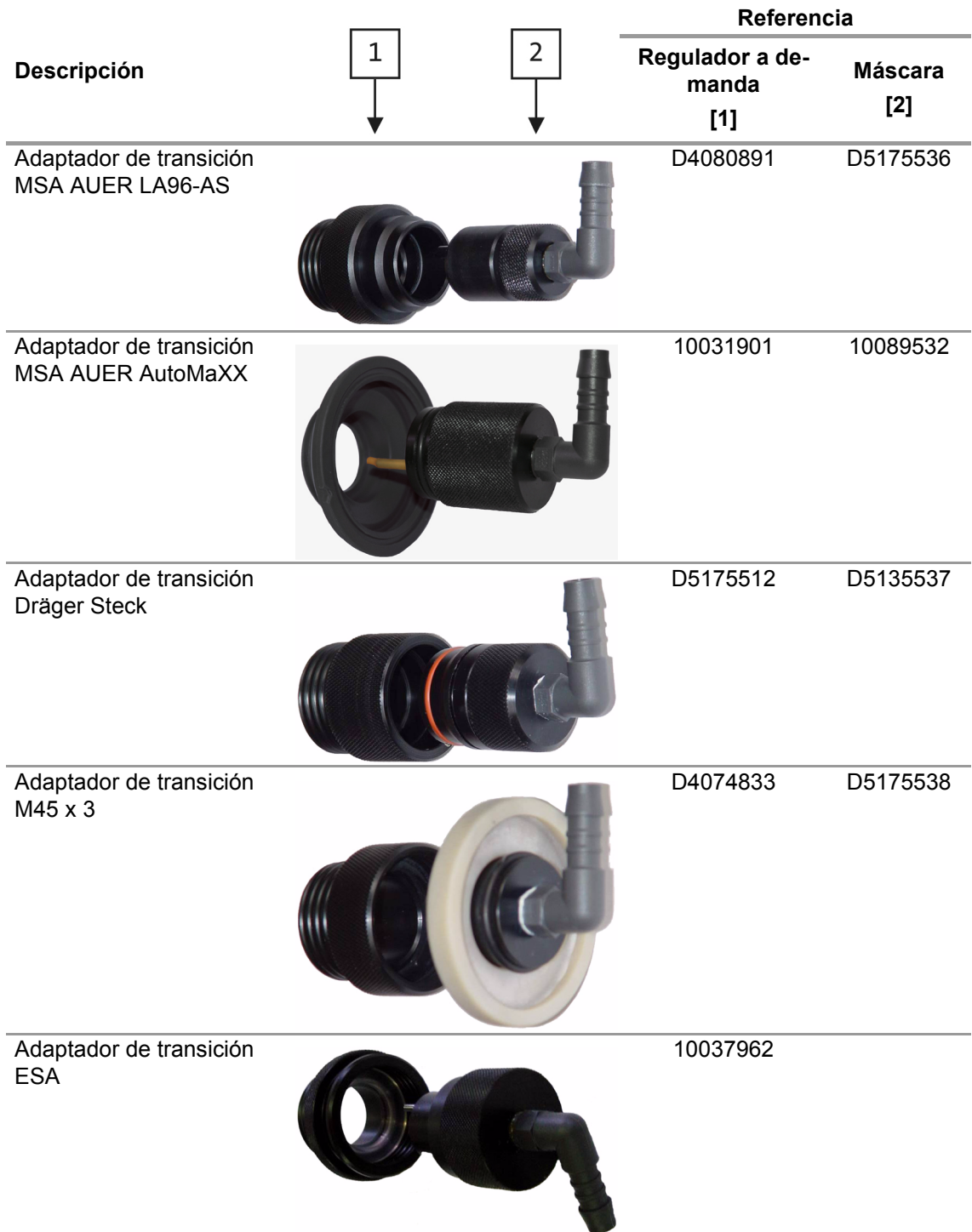

ES

# Descripción **Referencia** Adaptador de transición para trajes de protección química – Dräger D5175521 Adaptador de transición para trajes de protección química – Koch D5175522 Adaptadores de transición para trajes de protección química - Trelleborg D5175523

#### <span id="page-26-0"></span>**9.2 Adaptadores de transición para trajes de protección química**

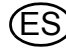

#### <span id="page-27-0"></span>**9.3 Accesorios**

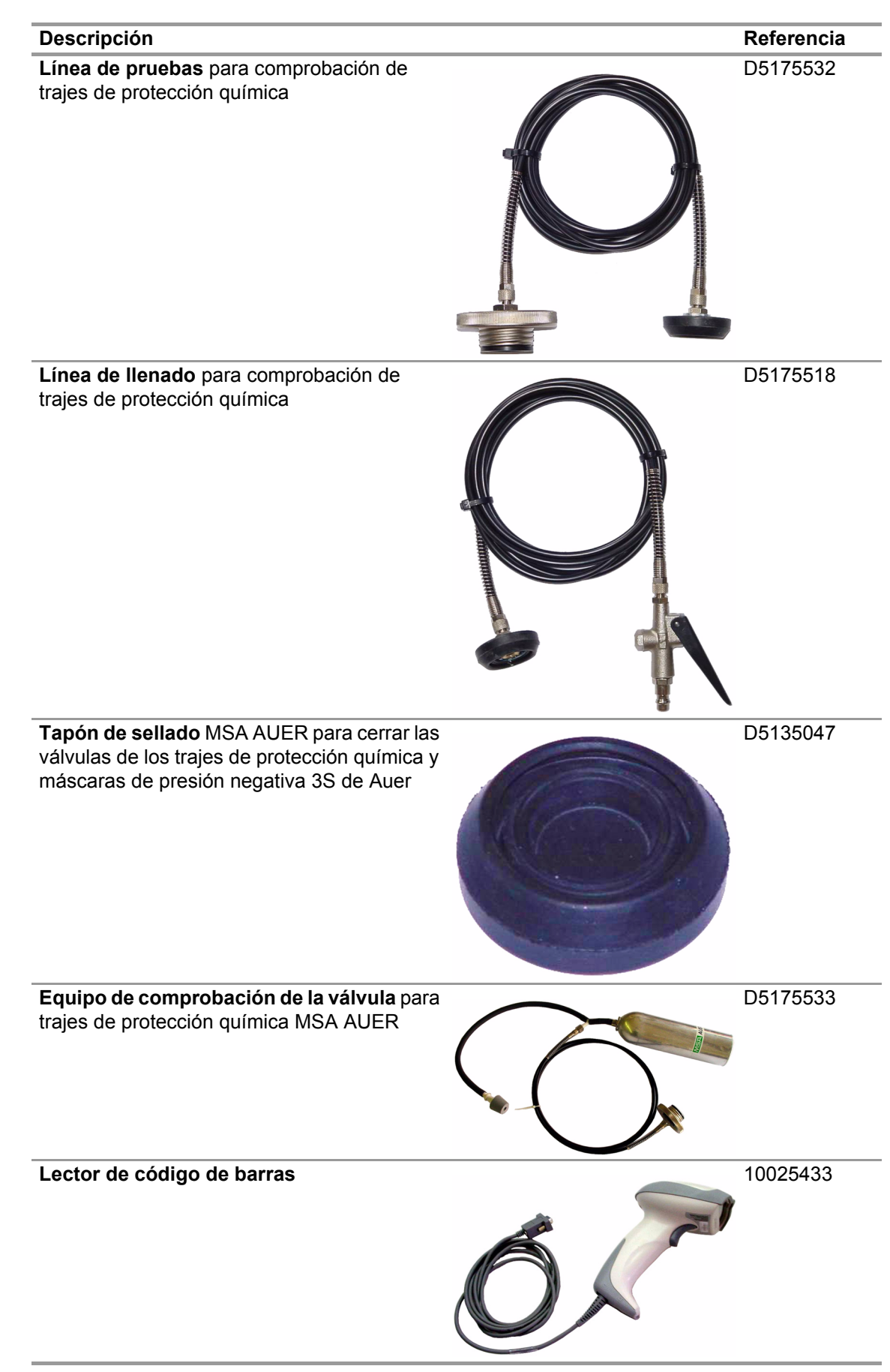

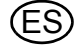

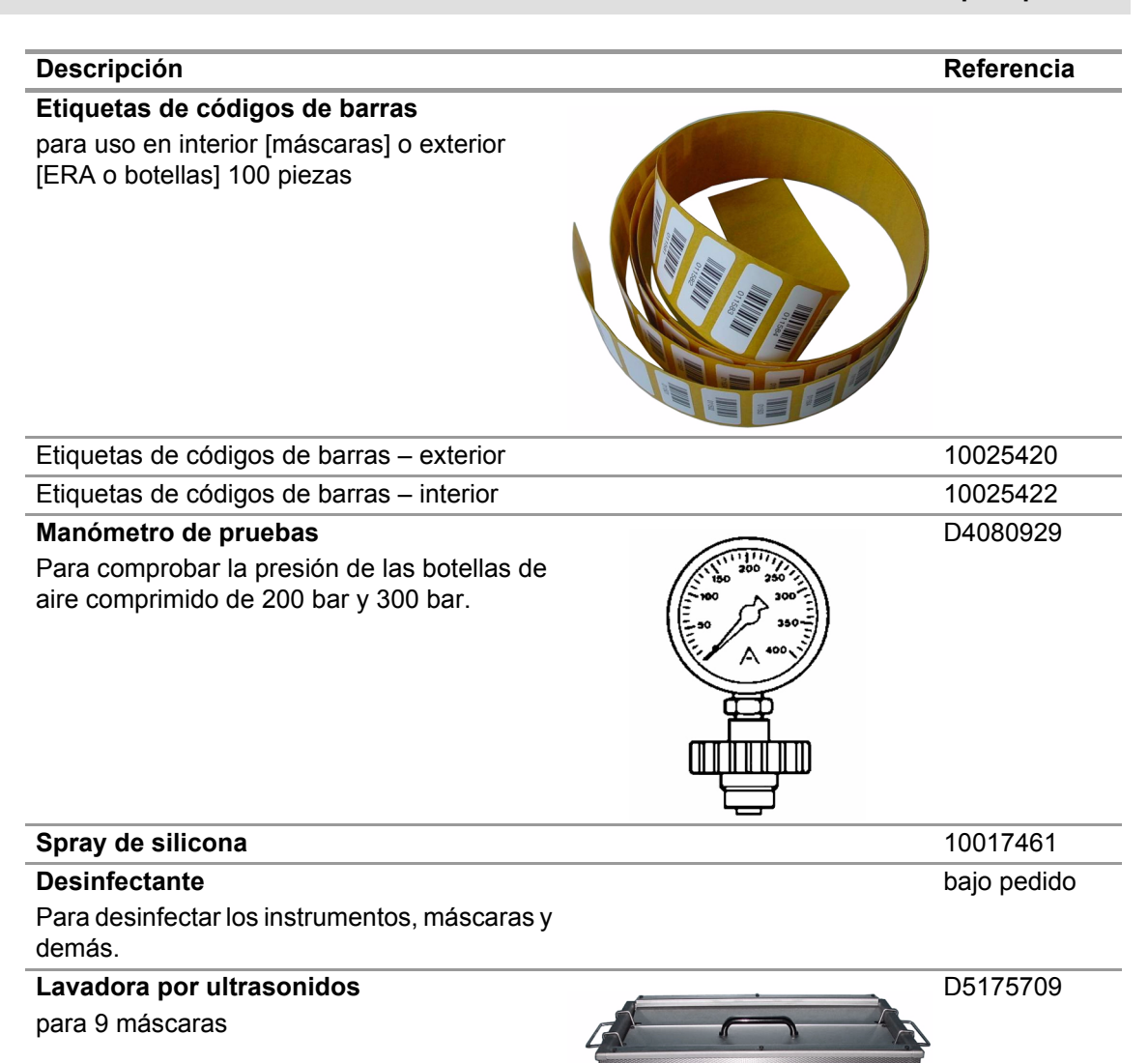

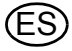

# **MSA in Europe**

[ www.msa-europe.com & www.msa-gasdetection.com ]

#### **Northern Europe Southern Europe Eastern Europe Central Europe**

**Netherlands MSA Nederland** Kernweg 20 1627 LH Hoorn Phone +31 [229] 25 03 03 Fax +31 [229] 21 13 40 info@msaned.nl

# **Belgium**

**MSA Belgium** Duwijckstraat 17 2500 Lier Phone +32 [3] 491 91 50 Fax +32 [3] 491 91 51 msabelgium@msa.be

#### **Great Britain MSA Britain**

East Shawhead Coatbridge ML5 4TD **Scotland** Phone +44 [12 36] 42 49 66 Fax +44 [12 36] 44 08 81 info@msabritain.co.uk

#### **Sweden MSA NORDIC**

Kopparbergsgatan 29 214 44 Malmö Phone +46 [40] 699 07 70 Fax +46 [40] 699 07 77 info@msanordic.se

#### **MSA SORDIN**

Rörläggarvägen 8 33153 Värnamo Phone +46 [370] 69 35 50 Fax +46 [370] 69 35 55 info@sordin.se

## **Italy**

**MSA Italiana** Via Po 13/17 20089 Rozzano [MI] Phone +39 [02] 89 217 1 Fax +39 [02] 82 59 228 info-italy@ msa-europe.com

#### **Spain**

**MSA Española** Narcís Monturiol, 7 Pol. Ind. del Sudoeste 08960 Sant-Just Desvern [Barcelona] Phone +34 [93] 372 51 62 Fax +34 [93] 372 66 57 info@msa.es

## **France**

**MSA GALLET** Zone Industrielle Sud 01400 Châtillon sur Chalaronne Phone +33 [474] 55 01 55 Fax +33 [474] 55 47 99 message@msa-gallet.fr

**Poland MSA Safety Poland** ul. Wschodnia 5A 05-090 Raszyn k/Warszawy Phone +48 [22] 711 50 33 Fax +48 [22] 711 50 19 mee@msa-europe.com

#### **Czech Republic**

**MSA Safety Czech** Pikartská 1337/7 716 07 Ostrava-Radvanice Phone +420 [59] 6 232222 Fax +420 [59] 6 232675 info@msa-auer.cz

#### **Hungary**

**MSA Safety Hungaria** Francia út 10 1143 Budapest Phone +36 [1] 251 34 88 Fax +36 [1] 251 46 51 info@msa-auer.hu

### **Romania**

**MSA Safety Romania** Str. Virgil Madgearu, Nr. 5 Ap. 2, Sector 1 014135 Bucuresti Phone +40 [21] 232 62 45 Fax +40 [21] 232 87 23 office@msanet.ro

#### **Russia**

**MSA Russia** Leninsky Prospect 2 9th Floor, office 14 119049 Moscow Phone +7 [495] 544 93 89 Fax +7 [495] 544 93 90 msa-russia@ msa-europe.com

#### **Germany MSA AUER**

Thiemannstrasse 1 12059 Berlin Phone +49 [30] 68 86 0 Fax +49 [30] 68 86 15 17 info@auer.de

# **Austria**

**MSA AUER Austria** Kaplanstrasse 8 3430 Tulln Phone +43 [22 72] 63 360 Fax +43 [22 72] 63 360 20 info@msa-auer.at

## **Switzerland**

**MSA Schweiz** Eichweg 6 8154 Oberglatt Phone +41 [43] 255 89 00 Fax +41 [43] 255 99 90 info@msa.ch

#### **European International Sales**

[Africa, Asia, Australia, Latin America, Middle East]

#### **MSA EUROPE**

Thiemannstrasse 1 12059 Berlin Phone +49 [30] 68 86 55 5 Fax +49 [30] 68 86 15 17 contact@msa-europe.com

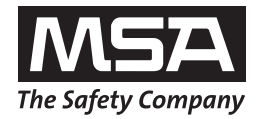